Win32.Bagle.AL@mm Free Removal Tool Crack With Keygen Free [Mac/Win] [March-2022]

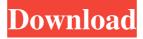

1/4

# Win32.Bagle.AL@mm Free Removal Tool Crack + Free Download [32|64bit]

Win32.Bagle.AL@mm free removal tool, a small and easy-to-use software, provides a solution to eliminate the Win32.Bagle.AL@mm worm. Download Win32.Bagle.AL@mm removal tool for free with FileHoster. 1. Unpack FileHoster in any free partition, flash drive, network storage device, USB or other storage media, onto which the binary file Win32.Bagle.AL@mm was packed. 2. Drop the Win32.Bagle.AL@mm binary file onto desktop or some other convenient place. 3. Double click on the executable file to start the scan. The scan will be done without intervention of the user, finishing in a second. 4. Once the scan completes, click on the "Restore" button to remove the malicious threats. 5. Make sure that the optional warnings concerning the removal process are not ignored, and click on "Restore" button to finish the process. 6. Double click on the removed files or restart your computer to remove the remnants of Win32.Bagle.AL@mm. Win32.Bagle.AL@mm full removal tool results: When comparing the malicious tools from the Win32.Bagle.AL@mm family (Win32.Bagle.AL@mm full removal tool, Win32.Bagle.AL@mm free removal tool, Win32.Bagle.AL@mm scan and remove tool, Win32.Bagle.AL@mm system scan and remove tool, Win32.Bagle.AL@mm full removal tool for Vista, Win32.Bagle.AL@mm full removal tool for Windows 8, Win32.Bagle.AL@mm full removal tool for Windows 8.1, Win32.Bagle.AL@mm full removal tool for Windows 8.1, Win32.Bagle.AL@mm full removal tool for Windows 7, Win32.Bagle.AL@mm full removal tool for Windows 7, Win32.Bagle.AL@mm full removal tool for Windows Vista, Win32.Bagle.AL@mm full removal tool for Windows XP, Win32.Bagle.AL@mm full removal tool for Windows 2000), we can conclude that it is a light malware that does not occupy much system resources and does not alter the regular operation of the computer. It gets installed without malicious intent and enters

# Win32.Bagle.AL@mm Free Removal Tool Crack+ Activation Code With Keygen Free Download (April-2022)

Part of is optional, but uninstall it if you don't want it. Close those programs. Your computer will take a few minutes to start back up again. Open your start menu. Double-click "Control Panel" icon on the Windows Start screen. Double-click "Add or Remove Programs" icon on the Windows Start screen. Click "Add/Remove Programs" in the Windows Control Panel. Click "Check for updates". If you see any additional updates available, click the "Next" button. If you see "Install Update" button (yellow color) click it and follow the instructions. Please make sure you remove spyware-related items here, including the Firefox toolbars, any other program that created a new folder in your apps folder, etc. Go to C:\Users\[user]\AppData\Local\Google\Chrome\User Data\Default. It will be on desktop or startmenu (e.g. "C:\Program Files (x86)\Google\Chrome\User Data\Default"). Remove whatever is there. Force Windows to run repair of Windows. Another time, go to C:\Users\[user]\AppData\Local\Google\Chrome\User Data\Default. It will be on desktop or startmenu (e.g. "C:\Program Files (x86)\Google\Chrome\User Data\Default"). Then remove anything there. If the problem reappears, make sure the Chrome browser is closed and delete the 'Default' folder on the desktop or startmenu (e.g. "C:\Program Files (x86)\Google\Chrome\User Data\Default"). If the problem reappears, make sure the Chrome browser is closed and delete the 'Default' folder. If the problem reappears, make sure the Chrome browser is closed and delete the 'Default' folder. If the problem reappears, the next step is to move the Chrome 'Default' folder to a different location on your computer. Open your Windows Start menu. Click All Programs and scroll down to Flash Player. Right-click on the Flash Player icon and select Run as Administrator. If the "Flash Player Install Needed" window appears, click the Install button. Restart your computer. If the problem reappears, uncheck the "Disable Shockwave Flash" box. Otherwise, click the Yes button. Open your Windows Start menu 09e8f5149f

### Win32.Bagle.AL@mm Free Removal Tool Crack+ With Key [32|64bit] [2022-Latest]

Win32.Bagle.AL@mm is an executable program that was included into the family of Gozi malware. It can be executed without requiring any prior installation or registration. Notorious reputation of Win32.Bagle.AL@mm will not be forgotten so easily. Its hackers tend to be professional and use sophisticated techniques for spreading and targeting infected computers. What is Win32.Bagle.AL@mm and what is it used for? Win32.Bagle.AL@mm free removal tool is a free utility that can be easily used for removing the malicious application. You can follow the simple instructions below to run the removal process. 1. Double-click the program's executable file to start the setup. You will be prompted for the installation folder. 2. Accept the default location. 3. After installation is completed, remove the application on the computer. 4. Run the tool and follow the simple instructions to remove it. 5. When removing is finished, remove the program's shortcuts from the computer in order to prevent the contamination by a future malware. 6. All is done, you can enjoy using your computer without any worries. 7. Once it is ready to go, copy the software's executable file on your USB flash drive, and run it on any computer in order to uninstall Win32.Bagle.AL@mm. 8. Let the remover remove Win32.Bagle.AL@mm from your computer. 9. Click Start, Control Panel, Programs and Features, and select the Uninstall program link. 10. Select the win32.bagle.al@mm application and click Uninstall to remove it. Google Chrome is a browser developed by Google and is a more advanced version of well-known and very popular Internet Explorer. This browser is a Mozilla Firefox replacement and is also very popular. It offers you the option to download your favorite apps, some of which are paid or free. Google Chrome is also protected by the latest security features, and sometimes it can find out a way to lock up and protect your personal info. However, the problem is you don't have to stop using Google Chrome. So, here we will discuss the two ways you can remove Google Chrome from your system on your own. Google Chrome is an Internet browser so you can download most of the web browsers like Mozilla Firefox, Internet Explorer, Opera, and Chrome

# What's New in the Win32.Bagle.AL@mm Free Removal Tool?

Win32.Bagle.AL@mm free removal tool is a small-sized and portable application whose goal is to eliminate files infected with the Win32.Bagle.AL@mm worm, as the name suggests. It is very simple to deal with it, because the scan-and-remove procedure is fully automatized. User assistance is minimal, which makes the program ideal even for users with little or no experience in antivirus programs. Since installation is not a prerequisite, you can drop the executable file somewhere on the hard disk and just click it to run. It is also possible to save Win32.Bagle.AL@mm to a USB flash disk or similar storage unit, in order to run it on any computer with minimum effort. An important aspect to take into account is that the Windows registry does not get updated with new entries, and leftovers are not kept on the hard disk after program removal. The interface is made from a regular window with a plain and simple layout, where the scan is automatically performed at initialization. The list of results shows each step taken by the program, such as scanning the memory modules, startup executed files, and services. It is also possible to choose a custom drive or folder for scanning. The application is very light on the system resources and quickly finishes a scan job, depending on the target location's size. It has a good response time and doesn't cause the operating system to hang, crash or pop up error dialogs. All in all, Win32.Bagle.AL@mm free removal tool serves its purpose. Unfortunately, it shall not be receiving further updates. Win32.Bagle.AL@mm free removal tool Requirements: - Windows XP and higher. - PC or laptop with 1 GB RAM or more. - Runs perfectly on any.NET 1.1, 1.2 or 2.0 or higher version of Windows XP or any newer Windows version. - Windows Vista, 7 or 8 or higher. - Any version of Windows. - Strongly recommend a 64-bit version. Uninstall Win32.Bagle.AL@mm Free Removal Tool from your computer Software by SysTools.NET There is a number of software available in the wild that claim to be capable of uninstalling Win32.Bagle.AL@mm application, but you have to admit that they are just shareware or freeware apps, not professional tools. Win32

# System Requirements For Win32.Bagle.AL@mm Free Removal Tool:

Windows 7 (64-bit) or Windows 8 (64-bit) or Windows 8.1 (64-bit) Mac OS X 10.10.5 or later (64-bit) Intel Core 2 Duo or later 2 GB RAM 20 GB free hard disk space Cannot install any previous version of this software Minimum Internet Browser: Chrome, Firefox, Safari, Opera, or Microsoft Edge Maximum Internet Browser: Internet Explorer (IE), Chrome (Chromium), Firefox (Fire

#### Related links:

https://houstonhousepc.com/wp-

content/uploads/2022/06/FTPGetter Professional Crack License Code Keygen Free Download 2022 New.pdf http://rastadream.com/?p=4635

https://hanna-kash.ru/?p=4658

https://www.puremeditation.org/wp-content/uploads/Lazesoft Recover My Password Home Edition WinMac Latest.pdf https://openld.de/wp-content/uploads/2022/06/Registry And Taskbar Enabler Free Crack For Windows Latest.pdf

https://cristinalinassi.com/wp-content/uploads/Adeptia ETL Suite Crack Latest 2022.pdf

https://newsygadgets.com/2022/06/07/platform-sdk-redistributable-capicom-crack-free-download-mac-win/

http://buysellmergers.com/wp-content/uploads/2022/06/berdtams.pdf

https://wakelet.com/wake/X-laNF1\_IaXMB82MHhwLr

https://theavtar.com/upload/files/2022/06/9z5wnKXZMtFPkhG8YqxI 08 a18e1f61b674704b2d8073c93c16c020 file.pdf

http://www.maharatesabz.com/wp-content/uploads/2022/06/bencha.pdf

https://www.captureyourstory.com/duplicate-file-finder-software-crack-free-3264bit/

https://thecvsystem.com/wp-content/uploads/2022/06/ulrsau.pdf

http://imbnews.com/geovision-sd-card-svnc-utility-crack-winmac/

https://jacqulynyorck685z6.wixsite.com/nalduriming/post/zylvss-crack-free

https://eli-deal.com/wp-content/uploads/2022/06/retail buddy crack .pdf

https://www.onlineusaclassified.com/advert/tropical-lights-crack-license-code-keygen-x64/

https://progressivehealthcareindia.com/2022/06/08/kernel-for-calc-crack-3264bit/

http://jaxskateclub.org/?p=4248

https://coachfactor.it/wts-mail-front-crack-incl-product-kev-free-download/

4/4